## Милость мира

Moderato

Музыка А. И. КРАСНОСТОВСКОГО

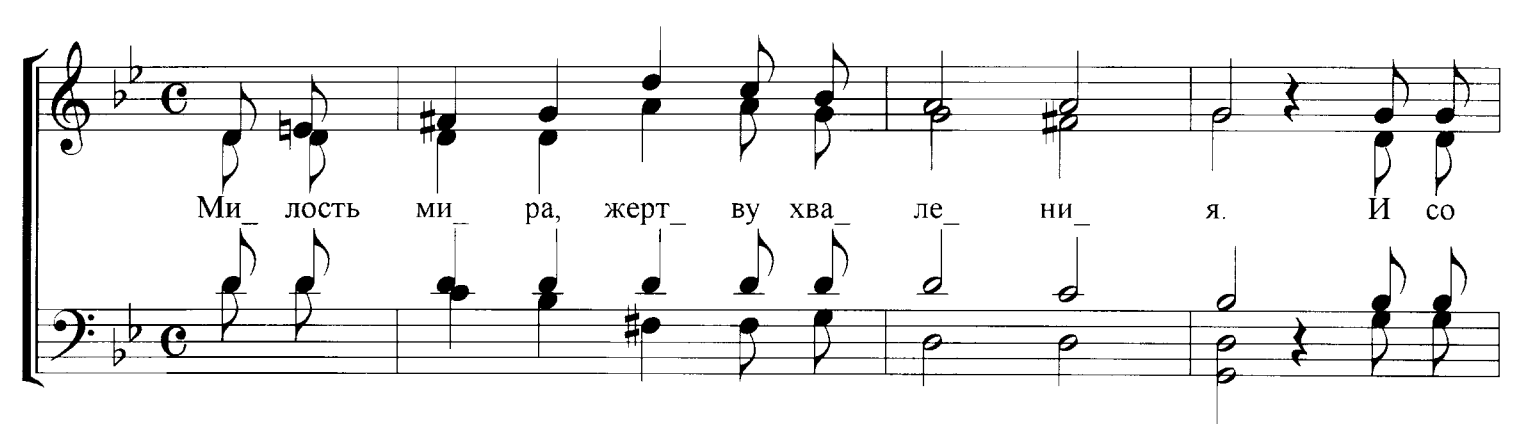

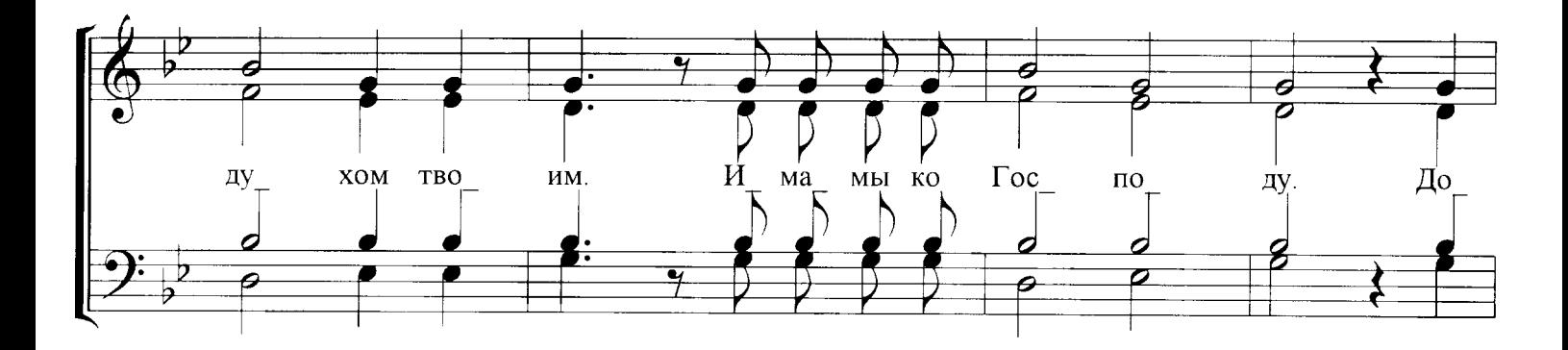

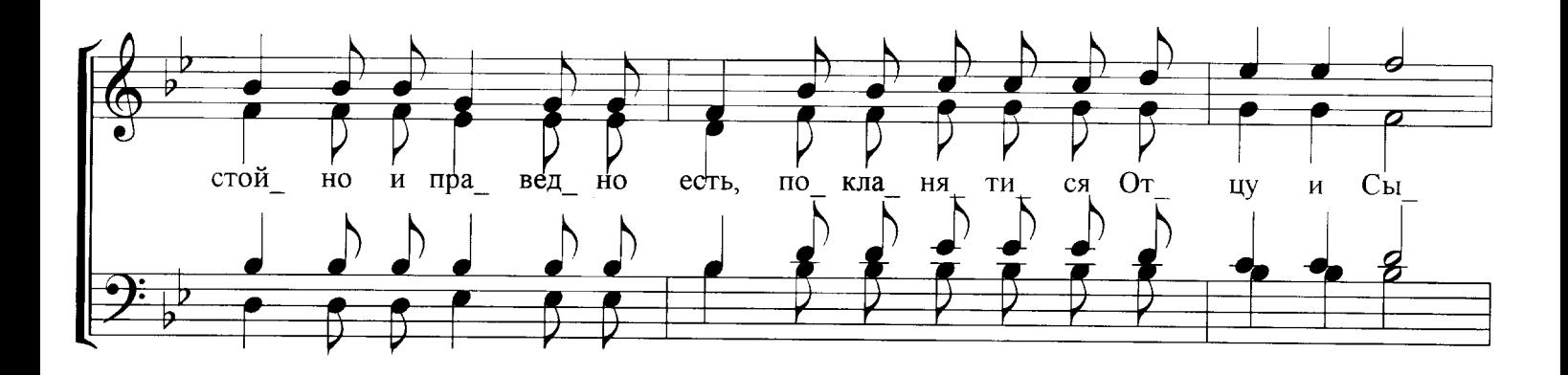

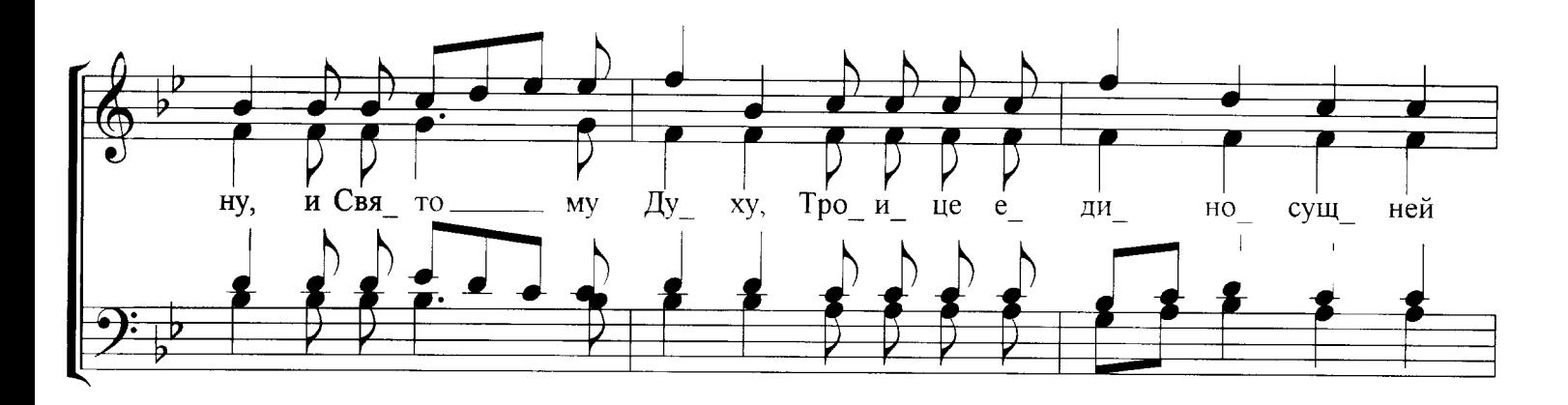

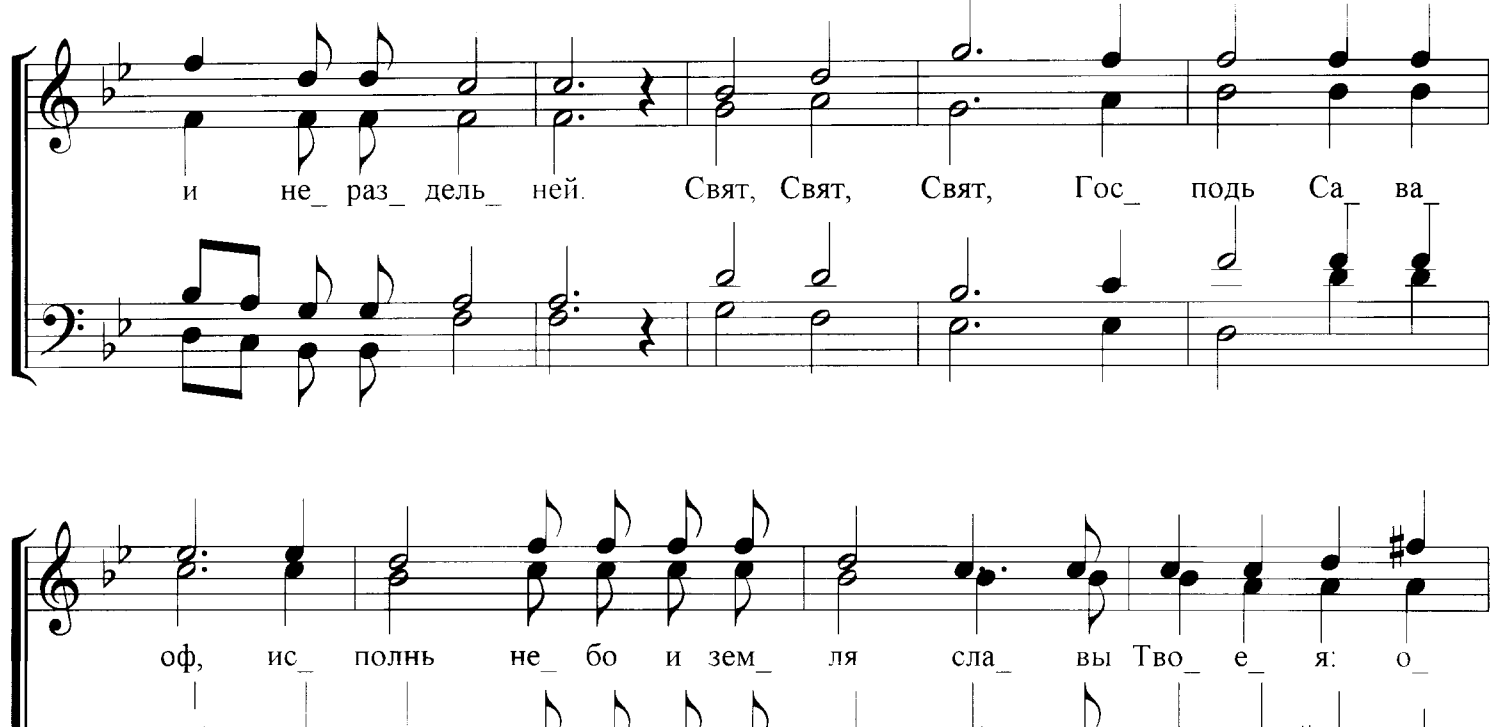

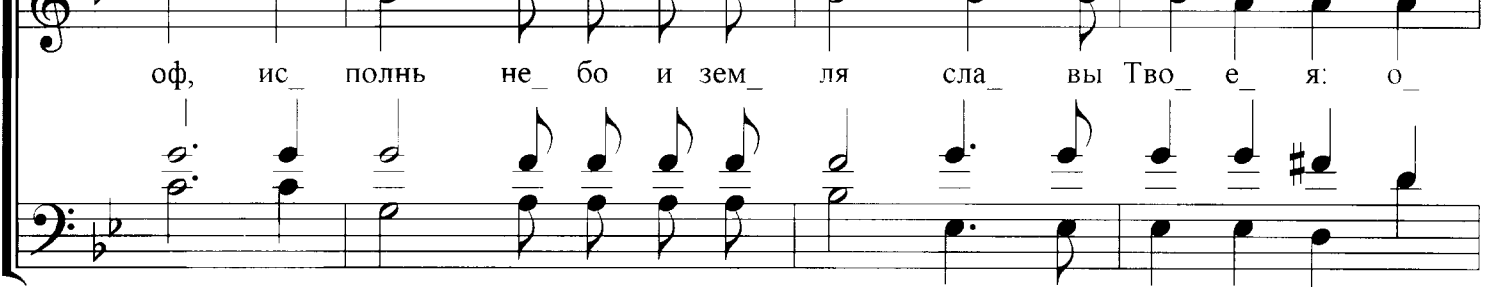

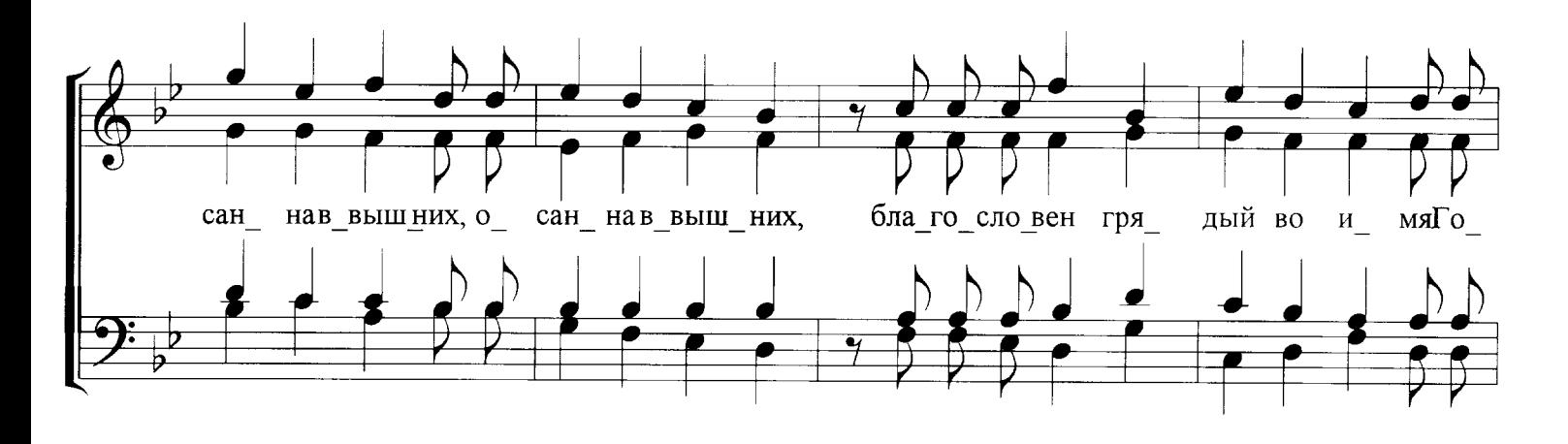

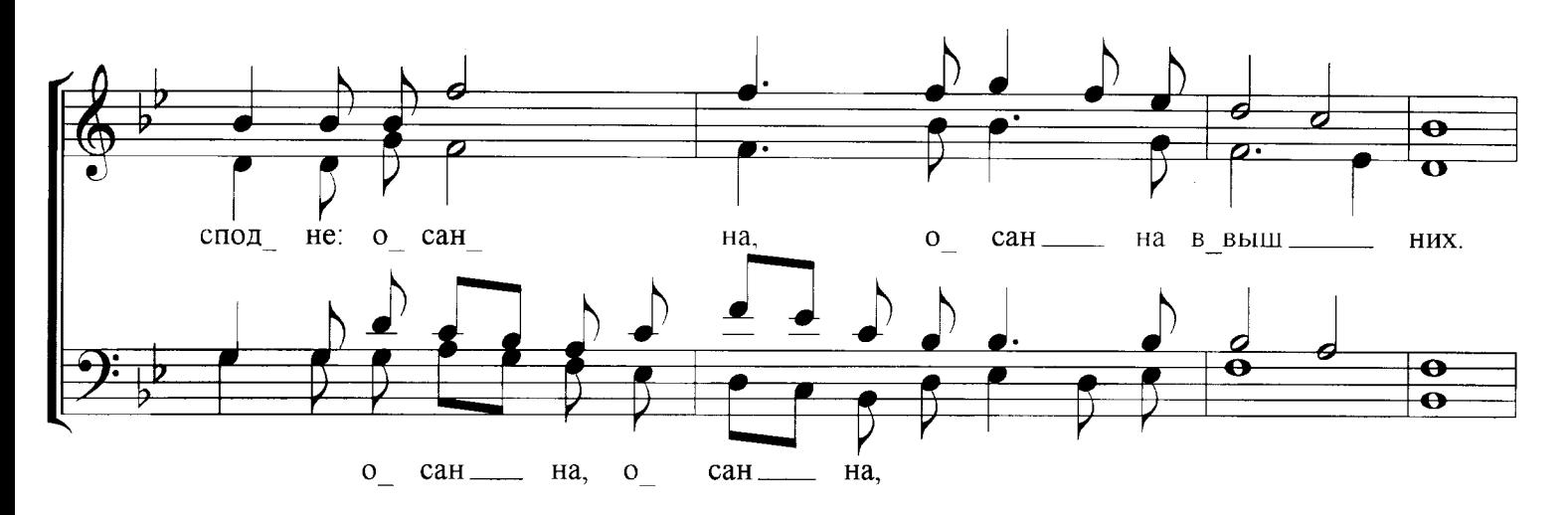

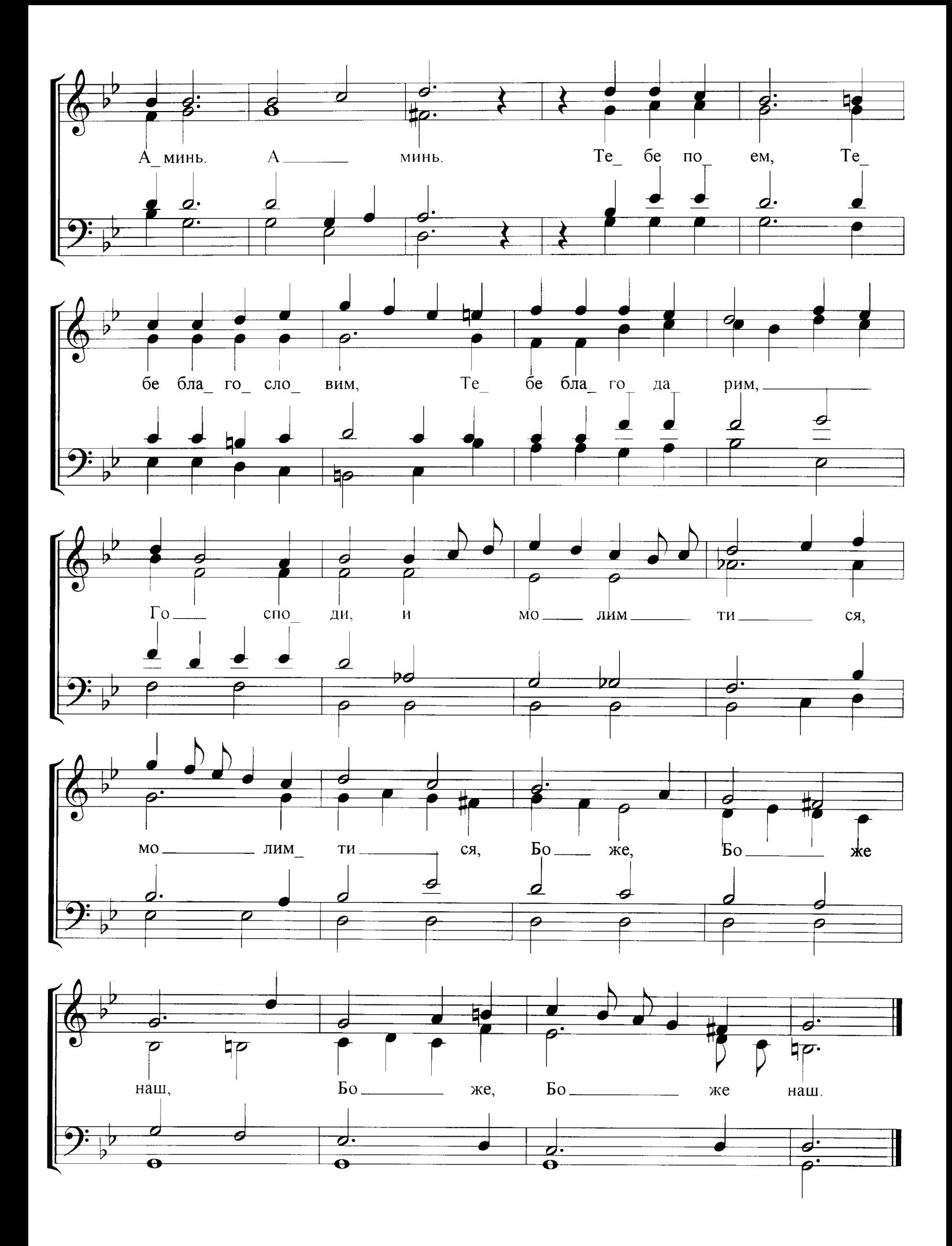